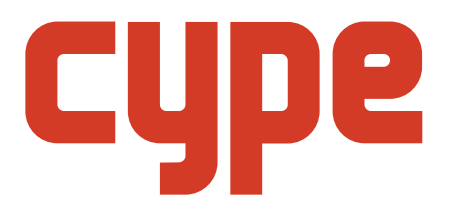

### **TEMARIO**

# **Certificación en CYPECAD / BIM**

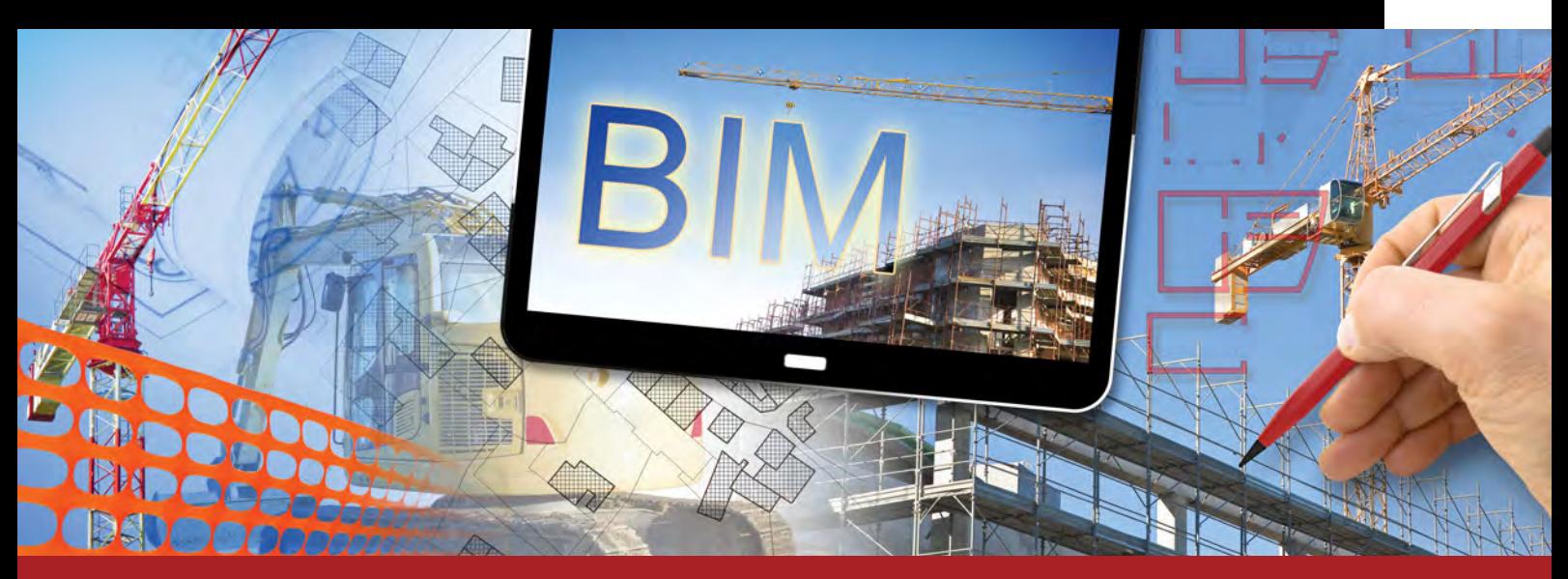

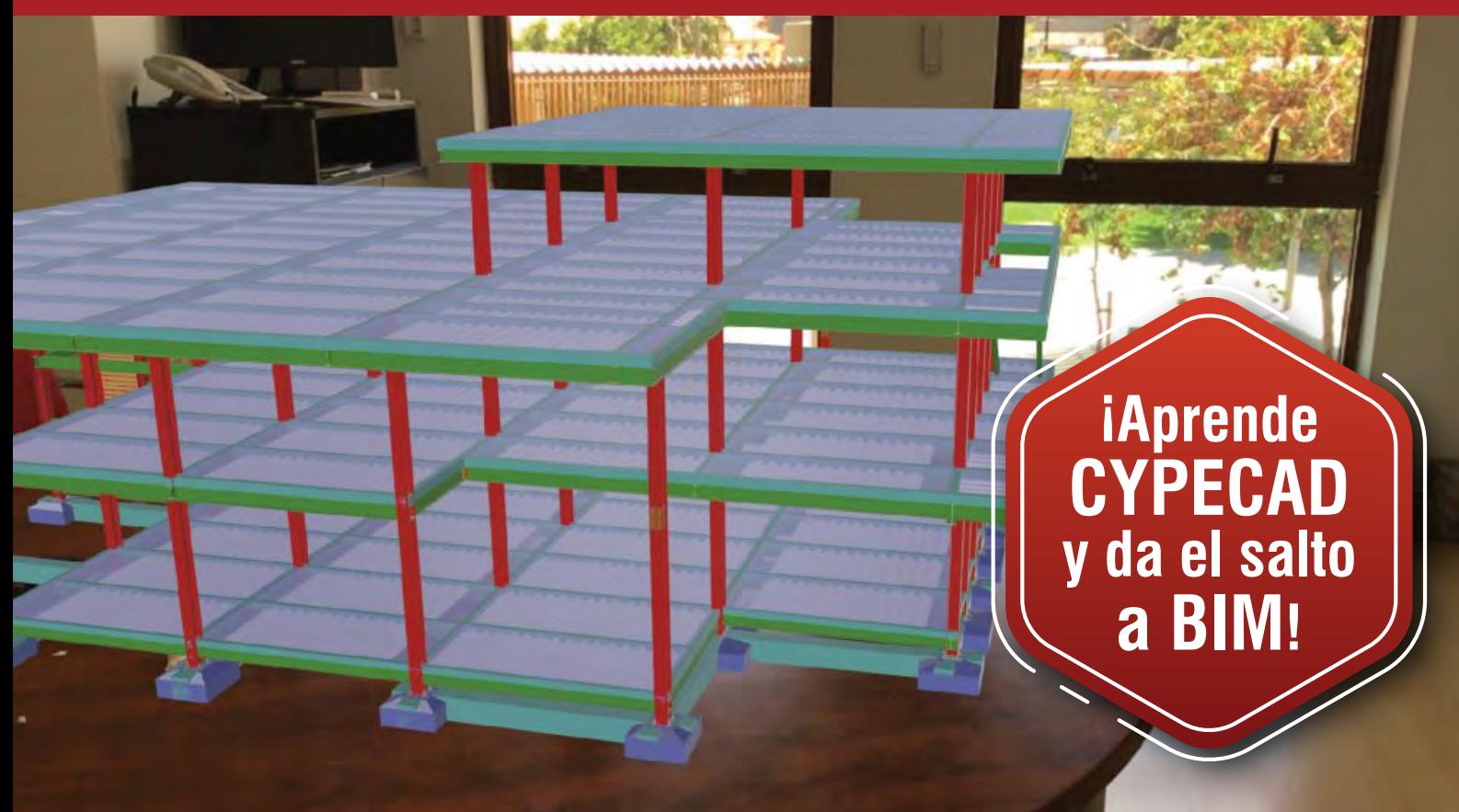

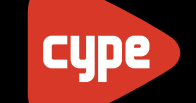

## SOFTWARE PARA INGENIERÍA,<br>ARQUITECTURA Y CONSTRUCCIÓN

### **MÓDULO 1: Conocimiento de los programas**

**Duración:** 18 clases, 120 minutos cada una.

#### **Unidad 1:**

• Introducción al **mundo BIM**, herramientas de modelado básico en **CYPE Architecture** en etapas Boceto y en etapa Arquitectura.

Visión estructural (apuntando a los conceptos que servirán para el posterior cálculo de estructuras). Espacio colaborativo, **BIM SERVER CENTER**.

#### **Unidad 2:**

• Introducción **CYPECAD**. Generación de grupos/plantas, cargas en grupos (cargas generales en planta), **MODELADO BIM**: ejemplificación de obra con aplicación de COLUMNAS, VIGAS, LOSAS y MUROS desde **CYPE Architecture** y llevarlo a **CYPECAD**.

#### **Unidad 3:**

• Entrada de columnas, generación de grupos/plantas, cargas en grupos (cargas generales en planta). Columnas, arranques, tabiques. Uso de contornos, modificaciones posibles en columnas.

#### **Unidad 4:**

• Entrada de vigas, tipologías posibles en vigas (hormigón, acero, madera). Formas de inserción de vigas. Vigas de eje recto y curvilíneo. Ejemplos.

#### **Unidad 5:**

• Entrada de losas, Topologías posible en losas (maciza, unidireccionales, casetonadas). Formas de inserción de losas. Generación de huecos, losas en voladizo.

#### **Unidad 6:**

• Cimentaciones Zapatas, de altura constante y variable. Vigas de atado y cantilever.

Desnivelado e inclinación de planos. Usos. Casos y ejemplos. Aplicado en rampas, techos inclinados, etc.

**Unidad 7:**<br>• Generación de Muros/Tabiques, materialización, usos, comportamiento del muro como tabique contraviento, muros de cerramiento. Huecos en muros y su reacción en el conjunto estructural.

#### **Unidad 8:**

• Aplicación de cargas. Cargas locales (lineales, puntuales, superficiales). Análisis de cargas de elementos constructivos. Aplicación cargas de viento, generación de hipótesis. Casos habituales.

#### **Unidad 9:**

• Escaleras de hormigón armado. Afección de la escalera en el conjunto estructural.

Tipologías más habituales, escaleras de biblioteca y generación de escaleras personalizadas. Tiros rectos y tiros curvos. Salida rápida de documentación de escaleras.

#### **Unidad 10:**

• Estructuras 3D integradas, introducción al uso de **CYPE 3D** como herramienta de modelado de nudos y barras, demostración de compatibilidad BIM de estructuras 3D integradas, integración de modelo calculado, con modelo **CYPECAD** a través de conexiones.

#### **Unidad 11:**

• Documentación de obra. Generación y análisis de listados de obra. Formas de exportación, Uso de la **nube de CYPE** como medio de transferencia de datos. Generación de planos de obra, uso de biblioteca de detalles constructivos.

#### **Unidad 12:**

• **OPEN BIM MODEL CHECKER**, demostración del programa, de cara a la detección de colisiones entre la estructura propuesta en hormigón y la arquitectura original.

#### **Unidad 13:**

• **OPEN BIM QUANTITIES**. Demostración de conceptos básicos del programa, funcionamiento y computo de hormigón desde un IFC.

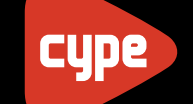

### **MÓDULO 2: Proyecto Estructural BIM**

**Duración:** 11 clases, 120 minutos cada una.

#### **Unidad 1:**

• **MODELADO BIM** de edificio de 8 plantas desde **CYPE Architecture**. Plantas y envolvente arquitectónica; Aplicación de columnas y vigas en el edificio modelado, en **CYPE Architecture**. Además, se convoca a los usuarios a participar del proyecto de manera colaborativa.

#### **Unidad 2:**

• En base al modelo planteado en la unidad 1, se exporta a **CYPECAD** y se procede a la compatibilización del mismo para operar con las herramientas de modelado.

#### **Unidad 3:**

• Aplicación de cargas, hipótesis y combinaciones, generación de cargas especiales (cargas en plantas de estacionamiento vehicular), situación de alternancia de cargas. Generación de cargas en tanque de agua con alternancia entre lleno y vacío entre cámaras del mismo tanque.

#### **Unidad 4:**

• Adaptación sísmica del edificio. Aplicación normativa, aplicación de método dinámico mediante el análisis espectral modal. Consideración de la componente sísmica vertical en el modelo. Determinación de pilares y vigas secundarias ante la acción sísmica, cálculo y análisis de resultados. Exportación del modelo a la nube.

#### **Unidad 5:**

• Exportación de modelo a **STRUBIM SHEAR WALLS** y análisis del núcleo de circulación vertical, relación de armaduras y comportamiento Sísmico de la propuesta.

#### **Unidad 6:**

• Análisis integral de la propuesta llevando el modelo a **Open BIM Model checker** y en él detectar posibles errores en el modelado estructural respecto la propuesta arquitectónica inicial. En base a ello, demarcar dichos errores, y enviar comentarios a los mismos.

#### **Unidad 7:**

• Cómputo BIM de la propuesta y modelado, a través de **OPEN BIM QUANTITIES**.

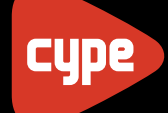

### Se entregará la **Certificación** a quienes hayan entregado el **trabajo integrador** y aprobado el **examen final**.

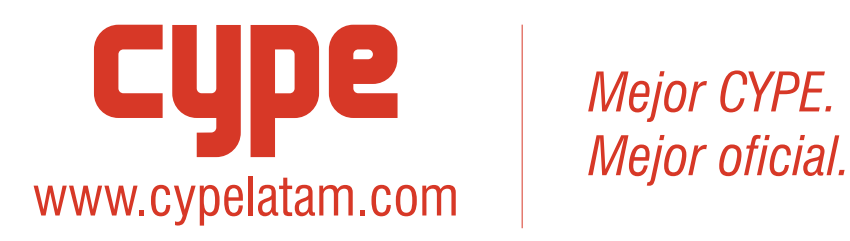

*Mejor CYPE.* 

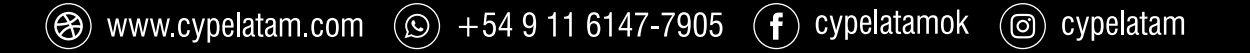